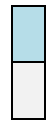

## **Paid apps or software**

**Free versions**

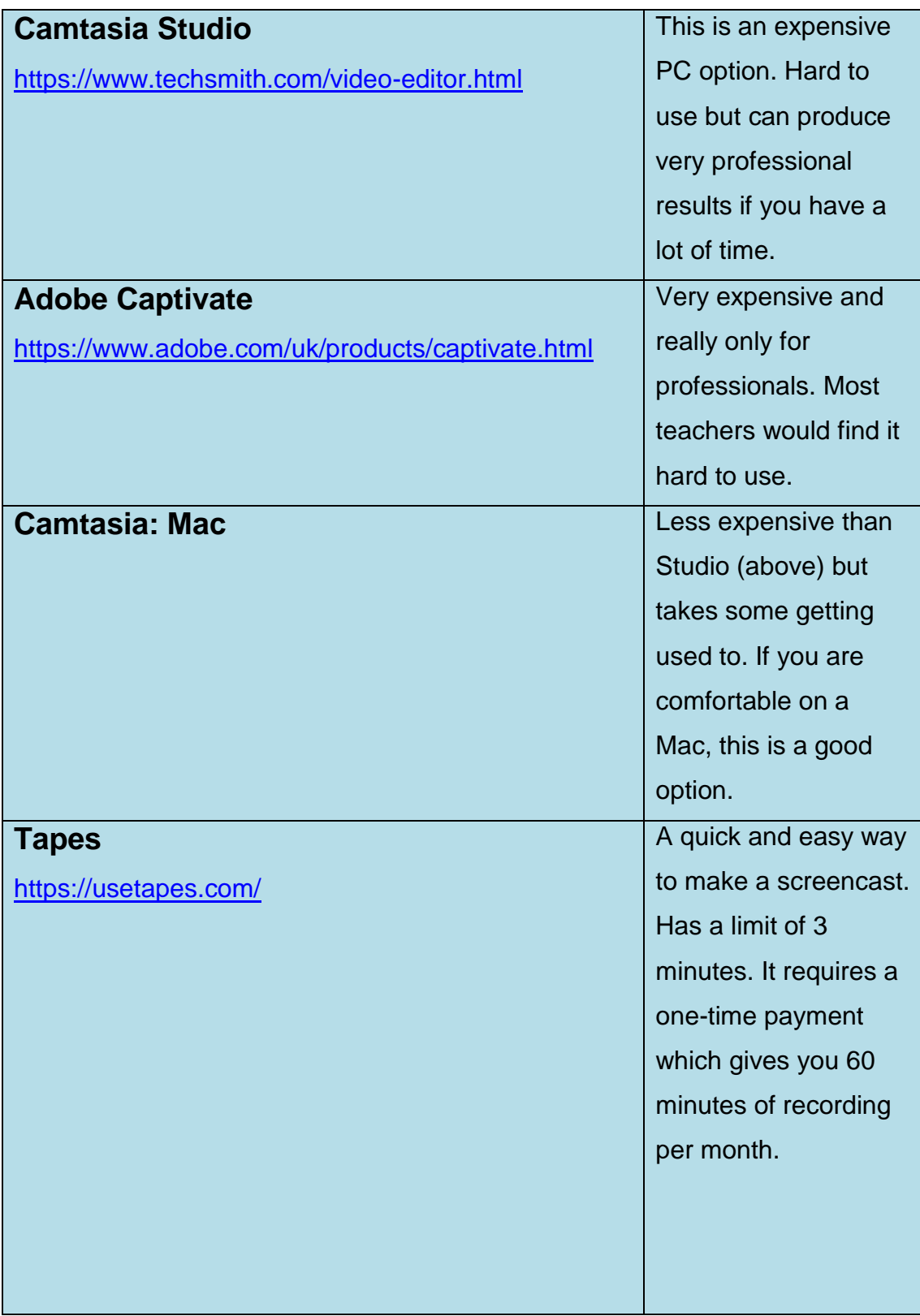

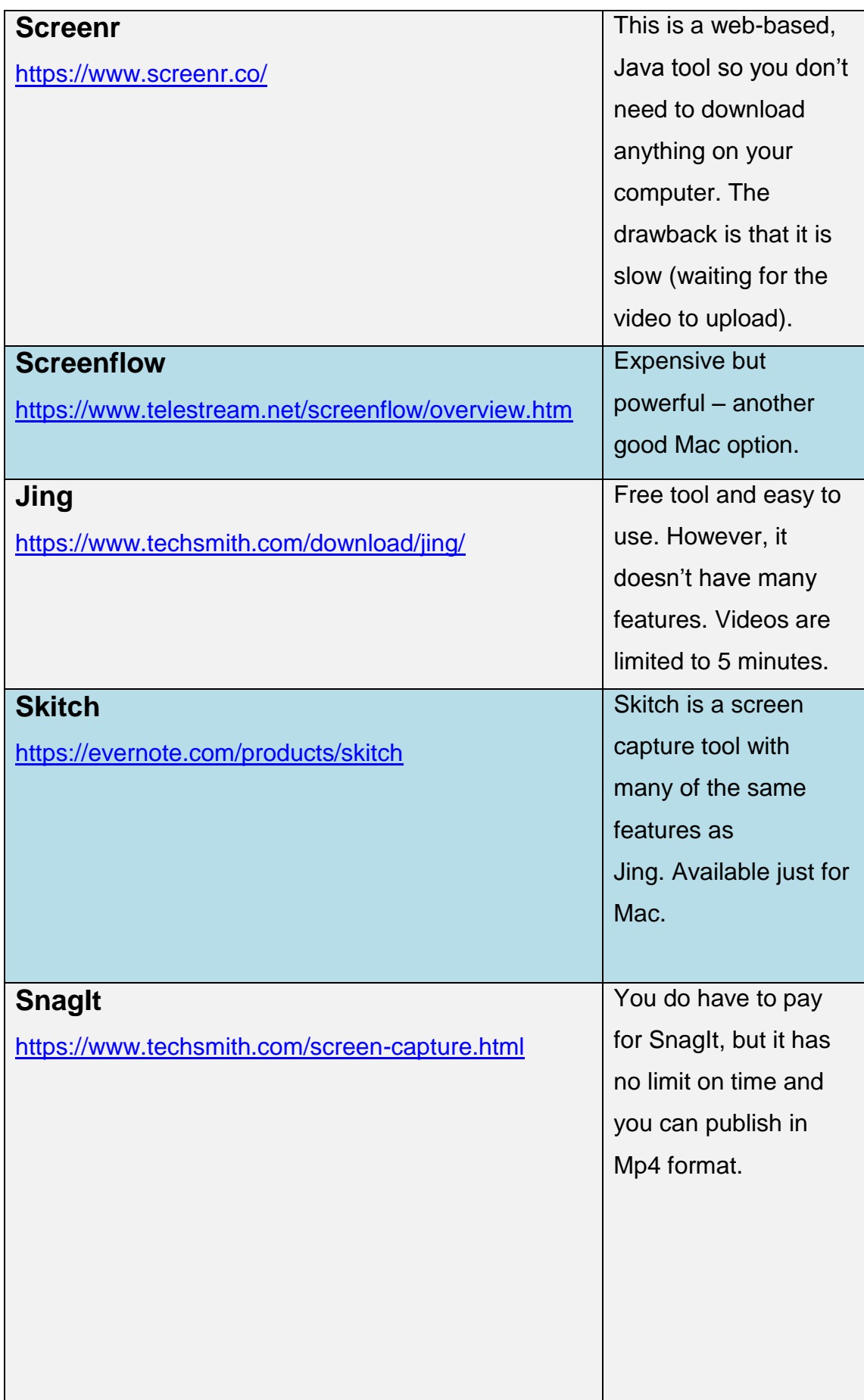

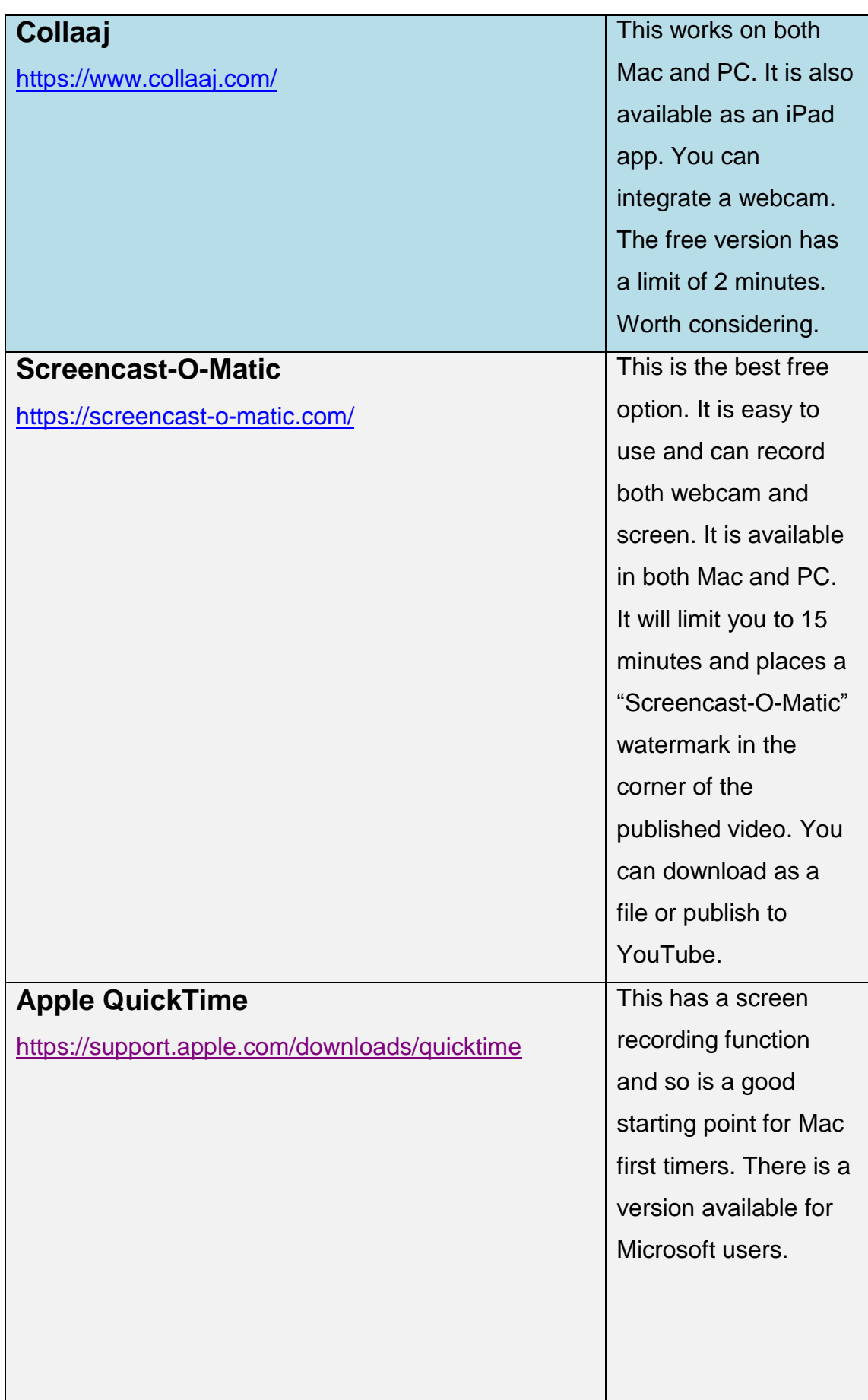

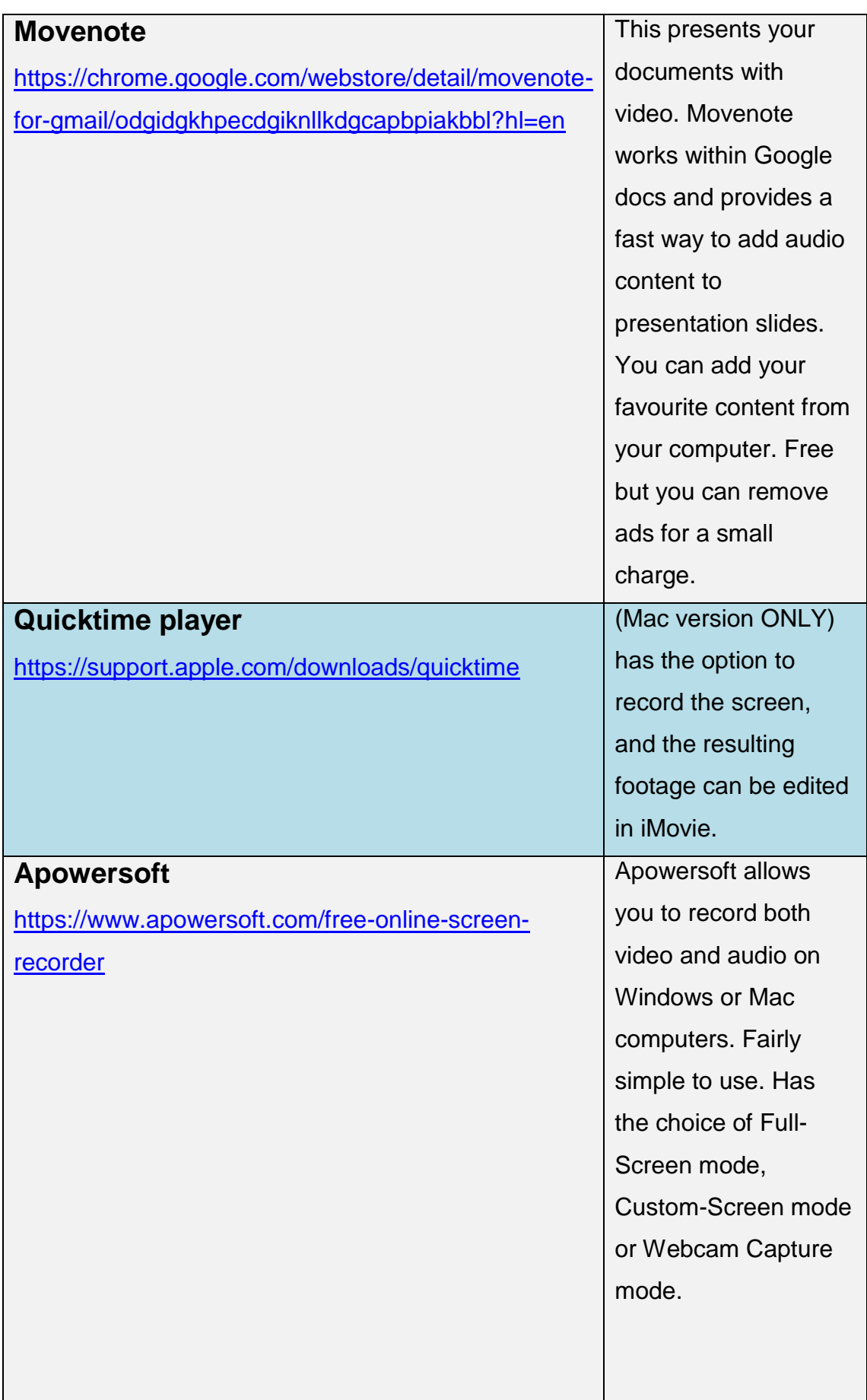

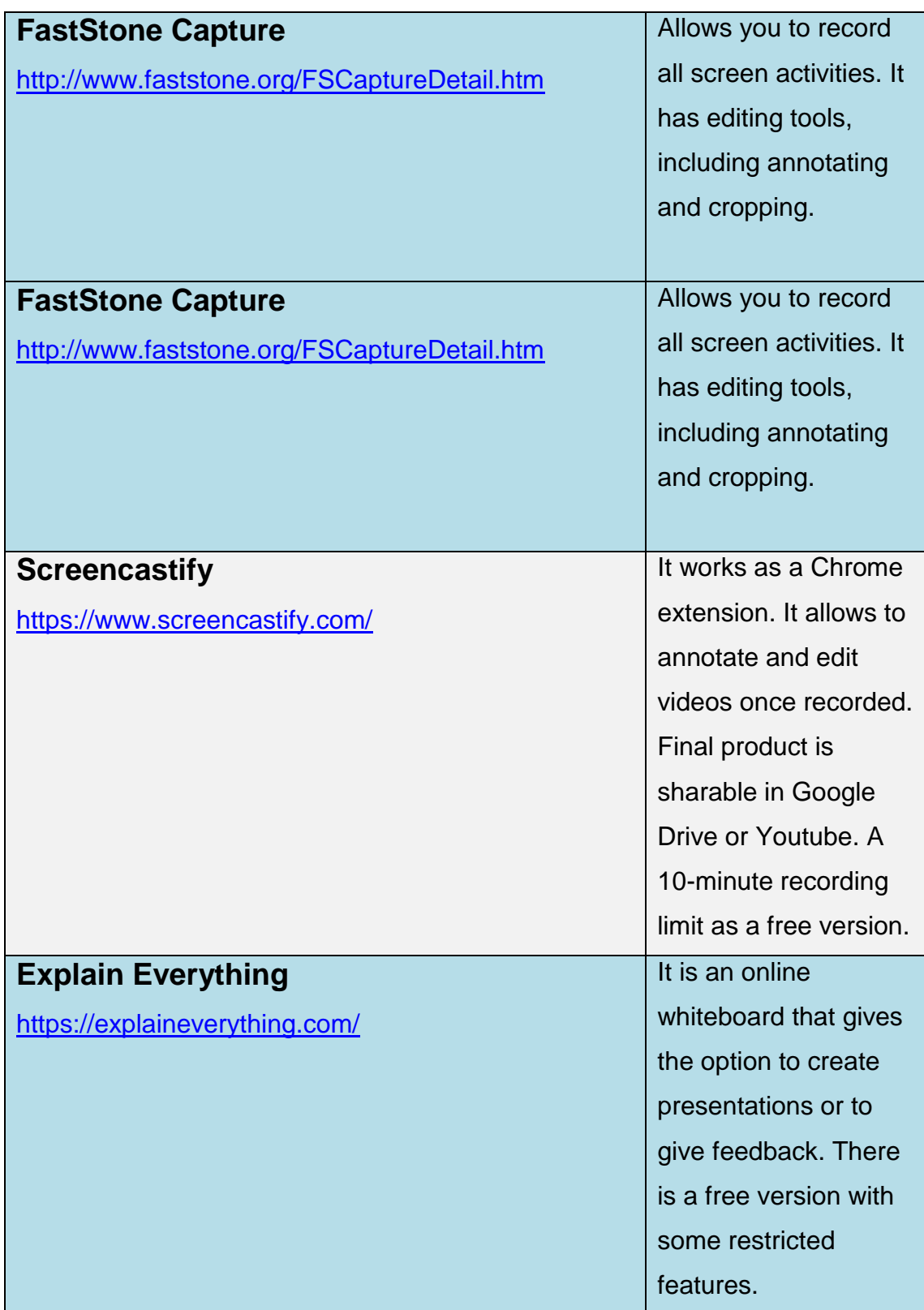